# Amazon Simple Email Service API Reference API Version 2010-12-01

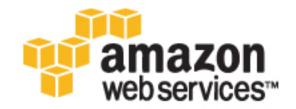

## **Amazon Simple Email Service: API Reference**

Copyright © 2016 Amazon Web Services, Inc. and/or its affiliates. All rights reserved.

Amazon's trademarks and trade dress may not be used in connection with any product or service that is not Amazon's, in any manner that is likely to cause confusion among customers, or in any manner that disparages or discredits Amazon. All other trademarks not owned by Amazon are the property of their respective owners, who may or may not be affiliated with, connected to, or sponsored by Amazon.

# **Table of Contents**

|                | RuleSet                    |
|----------------|----------------------------|
| Request        | Parameters                 |
| Errors         |                            |
| CreateConfigu  | rationSet                  |
|                | Parameters                 |
|                |                            |
|                | rrationSetEventDestination |
|                |                            |
|                | Parameters                 |
|                |                            |
| •              | Filter                     |
|                | Parameters                 |
| Errors         |                            |
| CreateReceipt  | Rule                       |
|                | Parameters                 |
|                |                            |
|                | RuleSet                    |
|                |                            |
| -              | Parameters                 |
|                |                            |
|                | rationSet                  |
|                | Parameters                 |
| Errors         |                            |
| DeleteConfigu  | rationSetEventDestination  |
|                | Parameters                 |
|                |                            |
|                |                            |
|                |                            |
|                | Parameters                 |
|                |                            |
|                | Policy                     |
|                | Parameters                 |
| Errors         |                            |
| DeleteReceipt  | Filter                     |
|                | Parameters                 |
|                |                            |
|                | Rule                       |
|                | Parameters                 |
|                |                            |
|                |                            |
|                | RuleSet                    |
|                | Parameters                 |
| Errors         |                            |
| DeleteVerified | EmailAddress               |
| Request        | Parameters                 |
| •              |                            |
|                | eReceiptRuleSet            |
|                | se Elements                |
| -              | SE LICITIONS               |
|                |                            |
|                | gurationSet                |
|                | Parameters                 |
| Respons        | se Elements                |
| Errors         |                            |
| DescribeRece   | iptRule                    |
|                | Parameters                 |
| •              | se Elements                |
| •              | o Licinonia                |
| LIIVIA         |                            |

| DescribeReceiptRuleSet                   |      |
|------------------------------------------|------|
| Request Parameters                       |      |
| Response Elements                        |      |
| Errors                                   | 22   |
| GetIdentityDkimAttributes                | . 23 |
| Request Parameters                       |      |
| Response Elements                        | . 23 |
| Errors                                   | 23   |
| GetIdentityMailFromDomainAttributes      | 24   |
| Request Parameters                       | . 24 |
| Response Elements                        | . 24 |
| Errors                                   | . 24 |
| GetIdentityNotificationAttributes        | 25   |
| Request Parameters                       | . 25 |
| Response Elements                        | . 25 |
| Errors                                   | . 25 |
| GetIdentityPolicies                      | . 26 |
| Request Parameters                       | . 26 |
| Response Elements                        | . 26 |
| Errors                                   | . 26 |
| GetIdentityVerificationAttributes        | 27   |
| Request Parameters                       | . 27 |
| Response Elements                        | . 27 |
| Errors                                   |      |
| GetSendQuota                             | . 28 |
| Response Elements                        | . 28 |
| Errors                                   | . 28 |
| GetSendStatistics                        | 29   |
| Response Elements                        |      |
| Errors                                   |      |
| ListConfigurationSets                    |      |
| Request Parameters                       |      |
| Response Elements                        |      |
| Errors                                   |      |
| ListIdentities                           |      |
| Request Parameters                       |      |
| Response Elements                        |      |
| Errors                                   |      |
| ListIdentityPolicies                     |      |
| Request Parameters                       |      |
| Response Elements                        | 20   |
| Errors                                   |      |
| ListReceiptFilters                       |      |
| Response Elements                        |      |
| Errors                                   |      |
| ListReceiptRuleSets                      |      |
| Request Parameters                       |      |
| Response Elements                        |      |
| Errors                                   |      |
| ListVerifiedEmailAddresses               |      |
| Response Elements                        |      |
| Errors                                   |      |
| PutIdentityPolicy                        |      |
| Request Parameters                       |      |
| Errors                                   |      |
| ReorderReceiptRuleSet                    |      |
| Request Parameters                       |      |
| Errors                                   |      |
| =:: -: - : : : : : : : : : : : : : : : : | ٠,   |

|     | SendBounce                               | 38       |
|-----|------------------------------------------|----------|
|     | Request Parameters                       | 38       |
|     | Response Elements                        | . 38     |
|     | Errors                                   | 39       |
|     | SendEmail                                |          |
|     | Request Parameters                       |          |
|     | Response Elements                        |          |
|     | Errors                                   |          |
|     | SendRawEmail                             |          |
|     | Request Parameters                       |          |
|     | Response Elements                        |          |
|     | Errors                                   |          |
|     | SetActiveReceiptRuleSet                  |          |
|     | ·                                        |          |
|     | Request Parameters                       |          |
|     | Errors                                   |          |
|     | SetIdentityDkimEnabled                   |          |
|     | Request Parameters                       |          |
|     | Errors                                   |          |
|     | SetIdentityFeedbackForwardingEnabled     |          |
|     | Request Parameters                       |          |
|     | Errors                                   |          |
|     | SetIdentityHeadersInNotificationsEnabled |          |
|     | Request Parameters                       | 49       |
|     | Errors                                   |          |
|     | SetIdentityMailFromDomain                | . 50     |
|     | Request Parameters                       | 50       |
|     | Errors                                   | 50       |
|     | SetIdentityNotificationTopic             | 51       |
|     | Request Parameters                       |          |
|     | Errors                                   |          |
|     | SetReceiptRulePosition                   |          |
|     | Request Parameters                       |          |
|     | Errors                                   |          |
|     | UpdateConfigurationSetEventDestination   |          |
|     | Request Parameters                       |          |
|     | Errors                                   |          |
|     | UpdateReceiptRule                        |          |
|     | Request Parameters                       |          |
|     | Errors                                   |          |
|     |                                          |          |
|     | VerifyDomainDkim                         | 55<br>55 |
|     | Request Parameters                       | -        |
|     | Response Elements                        |          |
|     | Errors                                   |          |
|     | VerifyDomainIdentity                     |          |
|     | Request Parameters                       |          |
|     | Response Elements                        |          |
|     | Errors                                   |          |
|     | VerifyEmailAddress                       |          |
|     | Request Parameters                       | 57       |
|     | Errors                                   |          |
|     | VerifyEmailIdentity                      | 58       |
|     | Request Parameters                       |          |
|     | Errors                                   |          |
| ata | Types                                    |          |
|     | AddHeaderAction                          |          |
|     | Contents                                 |          |
|     | Body                                     |          |
|     | Contents                                 | 62       |

| BounceAction                     |    |
|----------------------------------|----|
| Contents                         | 63 |
| BouncedRecipientInfo             | 64 |
| Contents                         | 64 |
| CloudWatchDestination            |    |
| Contents                         |    |
| CloudWatchDimensionConfiguration |    |
| Contents                         |    |
|                                  |    |
| ConfigurationSet                 |    |
| Contents                         |    |
| Content                          |    |
| Contents                         | 68 |
| Destination                      | 69 |
| Contents                         | 69 |
| EventDestination                 |    |
| Contents                         |    |
| ExtensionField                   |    |
|                                  |    |
| Contents                         |    |
| IdentityDkimAttributes           |    |
| Contents                         |    |
| IdentityMailFromDomainAttributes |    |
| Contents                         | 73 |
| IdentityNotificationAttributes   | 74 |
| Contents                         |    |
| IdentityVerificationAttributes   |    |
| Contents                         |    |
|                                  |    |
| KinesisFirehoseDestination       |    |
| Contents                         | 7  |
| LambdaAction                     | 78 |
| Contents                         | 78 |
| Message                          | 79 |
| Contents                         |    |
| MessageDsn                       |    |
| Contents                         |    |
|                                  |    |
| MessageTag                       |    |
| Contents                         |    |
| RawMessage                       | 82 |
| Contents                         | 82 |
| ReceiptAction                    | 83 |
| Contents                         |    |
| ReceiptFilter                    | 84 |
| Contents                         |    |
|                                  |    |
| ReceiptlpFilter                  |    |
| Contents                         |    |
| ReceiptRule                      |    |
| Contents                         | 86 |
| ReceiptRuleSetMetadata           | 87 |
| Contents                         | 87 |
| RecipientDsnFields               | 88 |
| Contents                         |    |
| S3Action                         |    |
|                                  | _  |
| Contents                         | _  |
| SendDataPoint                    | 9  |
| Contents                         | 9  |
| SNSAction                        | 92 |
| Contents                         | 92 |
| StopAction                       |    |
| Contents                         |    |
|                                  | ٠, |

## Amazon Simple Email Service API Reference

| WorkmailAction    | 94 |
|-------------------|----|
| Contents          | 94 |
| Common Parameters | 95 |
| Common Errors     | 97 |

# Welcome

This is the API Reference for Amazon Simple Email Service (Amazon SES). This documentation is intended to be used in conjunction with the Amazon SES Developer Guide.

#### Note

For a list of Amazon SES endpoints to use in service requests, see Regions and Amazon SES in the Amazon SES Developer Guide.

This document was last published on December 9, 2016.

# **Actions**

#### The following actions are supported:

- CloneReceiptRuleSet (p. 4)
- CreateConfigurationSet (p. 5)
- CreateConfigurationSetEventDestination (p. 6)
- CreateReceiptFilter (p. 7)
- CreateReceiptRule (p. 8)
- CreateReceiptRuleSet (p. 10)
- DeleteConfigurationSet (p. 11)
- DeleteConfigurationSetEventDestination (p. 12)
- Deleteldentity (p. 13)
- DeleteIdentityPolicy (p. 14)
- DeleteReceiptFilter (p. 15)
- DeleteReceiptRule (p. 16)
- DeleteReceiptRuleSet (p. 17)
- DeleteVerifiedEmailAddress (p. 18)
- DescribeActiveReceiptRuleSet (p. 19)
- DescribeConfigurationSet (p. 20)
- DescribeReceiptRule (p. 21)
- DescribeReceiptRuleSet (p. 22)
- GetIdentityDkimAttributes (p. 23)
- GetIdentityMailFromDomainAttributes (p. 24)
- GetIdentityNotificationAttributes (p. 25)
- GetIdentityPolicies (p. 26)
- GetIdentityVerificationAttributes (p. 27)
- GetSendQuota (p. 28)
- GetSendStatistics (p. 29)
- ListConfigurationSets (p. 30)
- ListIdentities (p. 31)
- ListIdentityPolicies (p. 32)
- ListReceiptFilters (p. 33)
- ListReceiptRuleSets (p. 34)

- ListVerifiedEmailAddresses (p. 35)
- PutIdentityPolicy (p. 36)
- ReorderReceiptRuleSet (p. 37)
- SendBounce (p. 38)
- SendEmail (p. 40)
- SendRawEmail (p. 43)
- SetActiveReceiptRuleSet (p. 46)
- SetIdentityDkimEnabled (p. 47)
- SetIdentityFeedbackForwardingEnabled (p. 48)
- SetIdentityHeadersInNotificationsEnabled (p. 49)
- SetIdentityMailFromDomain (p. 50)
- SetIdentityNotificationTopic (p. 51)
- SetReceiptRulePosition (p. 52)
- UpdateConfigurationSetEventDestination (p. 53)
- UpdateReceiptRule (p. 54)
- VerifyDomainDkim (p. 55)
- VerifyDomainIdentity (p. 56)
- VerifyEmailAddress (p. 57)
- VerifyEmailIdentity (p. 58)

# CloneReceiptRuleSet

Creates a receipt rule set by cloning an existing one. All receipt rules and configurations are copied to the new receipt rule set and are completely independent of the source rule set.

For information about setting up rule sets, see the Amazon SES Developer Guide.

This action is throttled at one request per second.

## Request Parameters

For information about the parameters that are common to all actions, see Common Parameters (p. 95).

#### **OriginalRuleSetName**

The name of the rule set to clone.

Type: String Required: Yes

#### RuleSetName

The name of the rule set to create. The name must:

- Contain only ASCII letters (a-z, A-Z), numbers (0-9), periods (.), underscores (\_), or dashes (-).
- · Start and end with a letter or number.
- · Contain less than 64 characters.

Type: String Required: Yes

#### **Errors**

For information about the errors that are common to all actions, see Common Errors (p. 97).

#### **AlreadyExists**

Indicates that a resource could not be created because of a naming conflict.

HTTP Status Code: 400

#### LimitExceeded

Indicates that a resource could not be created because of service limits. For a list of Amazon SES limits, see the Amazon SES Developer Guide.

HTTP Status Code: 400

#### RuleSetDoesNotExist

Indicates that the provided receipt rule set does not exist.

# CreateConfigurationSet

Creates a configuration set.

Configuration sets enable you to publish email sending events. For information about using configuration sets, see the Amazon SES Developer Guide.

This action is throttled at one request per second.

## Request Parameters

For information about the parameters that are common to all actions, see Common Parameters (p. 95).

#### ConfigurationSet

A data structure that contains the name of the configuration set.

Type: ConfigurationSet (p. 67) object

Required: Yes

## **Errors**

For information about the errors that are common to all actions, see Common Errors (p. 97).

#### ConfigurationSetAlreadyExists

Indicates that the configuration set could not be created because of a naming conflict.

HTTP Status Code: 400 InvalidConfigurationSet

Indicates that the configuration set is invalid. See the error message for details.

HTTP Status Code: 400

#### LimitExceeded

Indicates that a resource could not be created because of service limits. For a list of Amazon SES limits, see the Amazon SES Developer Guide.

# CreateConfigurationSetEventDestination

Creates a configuration set event destination.

#### Note

When you create or update an event destination, you must provide one, and only one, destination. The destination can be either Amazon CloudWatch or Amazon Kinesis Firehose.

An event destination is the AWS service to which Amazon SES publishes the email sending events associated with a configuration set. For information about using configuration sets, see the Amazon SES Developer Guide.

This action is throttled at one request per second.

## Request Parameters

For information about the parameters that are common to all actions, see Common Parameters (p. 95).

#### ConfigurationSetName

The name of the configuration set to which to apply the event destination.

Type: String Required: Yes

#### **EventDestination**

An object that describes the AWS service to which Amazon SES will publish the email sending events associated with the specified configuration set.

Type: EventDestination (p. 70) object

Required: Yes

### **Errors**

For information about the errors that are common to all actions, see Common Errors (p. 97).

#### ConfigurationSetDoesNotExist

Indicates that the configuration set does not exist.

HTTP Status Code: 400

#### **EventDestinationAlreadyExists**

Indicates that the event destination could not be created because of a naming conflict.

HTTP Status Code: 400

#### InvalidCloudWatchDestination

Indicates that the Amazon CloudWatch destination is invalid. See the error message for details.

HTTP Status Code: 400

#### InvalidFirehoseDestination

Indicates that the Amazon Kinesis Firehose destination is invalid. See the error message for details.

HTTP Status Code: 400

#### LimitExceeded

Indicates that a resource could not be created because of service limits. For a list of Amazon SES limits, see the Amazon SES Developer Guide.

# CreateReceiptFilter

Creates a new IP address filter.

For information about setting up IP address filters, see the Amazon SES Developer Guide.

This action is throttled at one request per second.

## Request Parameters

For information about the parameters that are common to all actions, see Common Parameters (p. 95).

#### **Filter**

A data structure that describes the IP address filter to create, which consists of a name, an IP address range, and whether to allow or block mail from it.

Type: ReceiptFilter (p. 84) object

Required: Yes

## **Errors**

For information about the errors that are common to all actions, see Common Errors (p. 97).

#### AlreadyExists

Indicates that a resource could not be created because of a naming conflict.

HTTP Status Code: 400

#### LimitExceeded

Indicates that a resource could not be created because of service limits. For a list of Amazon SES limits, see the Amazon SES Developer Guide.

# CreateReceiptRule

Creates a receipt rule.

For information about setting up receipt rules, see the Amazon SES Developer Guide.

This action is throttled at one request per second.

## Request Parameters

For information about the parameters that are common to all actions, see Common Parameters (p. 95).

#### After

The name of an existing rule after which the new rule will be placed. If this parameter is null, the new rule will be inserted at the beginning of the rule list.

Type: String Required: No

#### Rule

A data structure that contains the specified rule's name, actions, recipients, domains, enabled status, scan status, and TLS policy.

Type: ReceiptRule (p. 86) object

Required: Yes

#### RuleSetName

The name of the rule set to which to add the rule.

Type: String Required: Yes

## **Errors**

For information about the errors that are common to all actions, see Common Errors (p. 97).

#### **AlreadyExists**

Indicates that a resource could not be created because of a naming conflict.

HTTP Status Code: 400

#### InvalidLambdaFunction

Indicates that the provided AWS Lambda function is invalid, or that Amazon SES could not execute the provided function, possibly due to permissions issues. For information about giving permissions, see the Amazon SES Developer Guide.

HTTP Status Code: 400

#### InvalidS3Configuration

Indicates that the provided Amazon S3 bucket or AWS KMS encryption key is invalid, or that Amazon SES could not publish to the bucket, possibly due to permissions issues. For information about giving permissions, see the Amazon SES Developer Guide.

HTTP Status Code: 400

#### InvalidSnsTopic

Indicates that the provided Amazon SNS topic is invalid, or that Amazon SES could not publish to the topic, possibly due to permissions issues. For information about giving permissions, see the Amazon SES Developer Guide.

HTTP Status Code: 400

#### LimitExceeded

Indicates that a resource could not be created because of service limits. For a list of Amazon SES limits, see the Amazon SES Developer Guide.

# Amazon Simple Email Service API Reference Errors

#### RuleDoesNotExist

Indicates that the provided receipt rule does not exist.

HTTP Status Code: 400

#### RuleSetDoesNotExist

Indicates that the provided receipt rule set does not exist.

# CreateReceiptRuleSet

Creates an empty receipt rule set.

For information about setting up receipt rule sets, see the Amazon SES Developer Guide.

This action is throttled at one request per second.

## Request Parameters

For information about the parameters that are common to all actions, see Common Parameters (p. 95).

#### RuleSetName

The name of the rule set to create. The name must:

- Contain only ASCII letters (a-z, A-Z), numbers (0-9), periods (.), underscores (\_), or dashes (-).
- Start and end with a letter or number.
- · Contain less than 64 characters.

Type: String Required: Yes

## **Errors**

For information about the errors that are common to all actions, see Common Errors (p. 97).

#### **AlreadyExists**

Indicates that a resource could not be created because of a naming conflict.

HTTP Status Code: 400

#### LimitExceeded

Indicates that a resource could not be created because of service limits. For a list of Amazon SES limits, see the Amazon SES Developer Guide.

# DeleteConfigurationSet

Deletes a configuration set.

Configuration sets enable you to publish email sending events. For information about using configuration sets, see the Amazon SES Developer Guide.

This action is throttled at one request per second.

## Request Parameters

For information about the parameters that are common to all actions, see Common Parameters (p. 95).

#### ConfigurationSetName

The name of the configuration set to delete.

Type: String Required: Yes

## **Errors**

For information about the errors that are common to all actions, see Common Errors (p. 97).

#### ConfigurationSetDoesNotExist

Indicates that the configuration set does not exist.

# DeleteConfigurationSetEventDestination

Deletes a configuration set event destination.

Configuration set event destinations are associated with configuration sets, which enable you to publish email sending events. For information about using configuration sets, see the Amazon SES Developer Guide.

This action is throttled at one request per second.

## Request Parameters

For information about the parameters that are common to all actions, see Common Parameters (p. 95).

#### ConfigurationSetName

The name of the configuration set from which to delete the event destination.

Type: String Required: Yes

#### **EventDestinationName**

The name of the event destination to delete.

Type: String Required: Yes

## **Errors**

For information about the errors that are common to all actions, see Common Errors (p. 97).

#### **ConfigurationSetDoesNotExist**

Indicates that the configuration set does not exist.

HTTP Status Code: 400

EventDestinationDoesNotExist

Indicates that the event destination does not exist.

# **DeleteIdentity**

Deletes the specified identity (an email address or a domain) from the list of verified identities. This action is throttled at one request per second.

## **Request Parameters**

For information about the parameters that are common to all actions, see Common Parameters (p. 95).

#### Identity

The identity to be removed from the list of identities for the AWS Account.

Type: String Required: Yes

## **Errors**

# **DeleteIdentityPolicy**

Deletes the specified sending authorization policy for the given identity (an email address or a domain). This API returns successfully even if a policy with the specified name does not exist.

#### Note

This API is for the identity owner only. If you have not verified the identity, this API will return an error.

Sending authorization is a feature that enables an identity owner to authorize other senders to use its identities. For information about using sending authorization, see the Amazon SES Developer Guide. This action is throttled at one request per second.

## **Request Parameters**

For information about the parameters that are common to all actions, see Common Parameters (p. 95).

#### Identity

The identity that is associated with the policy that you want to delete. You can specify the identity by using its name or by using its Amazon Resource Name (ARN). Examples: user@example.com, example.com, arn:aws:ses:us-east-1:123456789012:identity/example.com.

To successfully call this API, you must own the identity.

Type: String Required: Yes

#### **PolicyName**

The name of the policy to be deleted.

Type: String

Length Constraints: Minimum length of 1. Maximum length of 64.

Required: Yes

## **Errors**

# DeleteReceiptFilter

Deletes the specified IP address filter.

For information about managing IP address filters, see the Amazon SES Developer Guide.

This action is throttled at one request per second.

## **Request Parameters**

For information about the parameters that are common to all actions, see Common Parameters (p. 95).

#### **FilterName**

The name of the IP address filter to delete.

Type: String Required: Yes

## **Errors**

# DeleteReceiptRule

Deletes the specified receipt rule.

For information about managing receipt rules, see the Amazon SES Developer Guide.

This action is throttled at one request per second.

## Request Parameters

For information about the parameters that are common to all actions, see Common Parameters (p. 95).

#### RuleName

The name of the receipt rule to delete.

Type: String Required: Yes

#### RuleSetName

The name of the receipt rule set that contains the receipt rule to delete.

Type: String Required: Yes

## **Errors**

For information about the errors that are common to all actions, see Common Errors (p. 97).

#### RuleSetDoesNotExist

Indicates that the provided receipt rule set does not exist.

# DeleteReceiptRuleSet

Deletes the specified receipt rule set and all of the receipt rules it contains.

#### **Note**

The currently active rule set cannot be deleted.

For information about managing receipt rule sets, see the Amazon SES Developer Guide.

This action is throttled at one request per second.

## **Request Parameters**

For information about the parameters that are common to all actions, see Common Parameters (p. 95).

#### **RuleSetName**

The name of the receipt rule set to delete.

Type: String Required: Yes

## **Errors**

For information about the errors that are common to all actions, see Common Errors (p. 97).

#### CannotDelete

Indicates that the delete operation could not be completed.

# **DeleteVerifiedEmailAddress**

Deletes the specified email address from the list of verified addresses.

#### **Important**

The DeleteVerifiedEmailAddress action is deprecated as of the May 15, 2012 release of Domain Verification. The DeleteIdentity action is now preferred.

This action is throttled at one request per second.

## Request Parameters

For information about the parameters that are common to all actions, see Common Parameters (p. 95).

#### **EmailAddress**

An email address to be removed from the list of verified addresses.

Type: String Required: Yes

## **Errors**

# DescribeActiveReceiptRuleSet

Returns the metadata and receipt rules for the receipt rule set that is currently active.

For information about setting up receipt rule sets, see the Amazon SES Developer Guide.

This action is throttled at one request per second.

## **Response Elements**

The following elements are returned by the service.

#### Metadata

The metadata for the currently active receipt rule set. The metadata consists of the rule set name and a timestamp of when the rule set was created.

Type: ReceiptRuleSetMetadata (p. 87) object

#### Rules.member.N

The receipt rules that belong to the active rule set.

Type: array of ReceiptRule (p. 86) objects

## **Errors**

# DescribeConfigurationSet

Returns the details of the specified configuration set.

Configuration sets enable you to publish email sending events. For information about using configuration sets, see the Amazon SES Developer Guide.

This action is throttled at one request per second.

## Request Parameters

For information about the parameters that are common to all actions, see Common Parameters (p. 95).

#### ConfigurationSetAttributeNames.member.N

A list of configuration set attributes to return.

Type: array of Strings

Valid Values: eventDestinations

Required: No

#### ConfigurationSetName

The name of the configuration set to describe.

Type: String Required: Yes

## Response Elements

The following elements are returned by the service.

#### **ConfigurationSet**

The configuration set object associated with the specified configuration set.

Type: ConfigurationSet (p. 67) object

#### EventDestinations.member.N

A list of event destinations associated with the configuration set.

Type: array of EventDestination (p. 70) objects

## **Errors**

For information about the errors that are common to all actions, see Common Errors (p. 97).

#### **ConfigurationSetDoesNotExist**

Indicates that the configuration set does not exist.

# DescribeReceiptRule

Returns the details of the specified receipt rule.

For information about setting up receipt rules, see the Amazon SES Developer Guide.

This action is throttled at one request per second.

## Request Parameters

For information about the parameters that are common to all actions, see Common Parameters (p. 95).

#### RuleName

The name of the receipt rule.

Type: String Required: Yes

#### RuleSetName

The name of the receipt rule set to which the receipt rule belongs.

Type: String Required: Yes

## Response Elements

The following element is returned by the service.

#### Rule

A data structure that contains the specified receipt rule's name, actions, recipients, domains, enabled status, scan status, and Transport Layer Security (TLS) policy.

Type: ReceiptRule (p. 86) object

## **Errors**

For information about the errors that are common to all actions, see Common Errors (p. 97).

#### RuleDoesNotExist

Indicates that the provided receipt rule does not exist.

HTTP Status Code: 400

#### RuleSetDoesNotExist

Indicates that the provided receipt rule set does not exist.

# DescribeReceiptRuleSet

Returns the details of the specified receipt rule set.

For information about managing receipt rule sets, see the Amazon SES Developer Guide.

This action is throttled at one request per second.

## Request Parameters

For information about the parameters that are common to all actions, see Common Parameters (p. 95).

#### RuleSetName

The name of the receipt rule set to describe.

Type: String Required: Yes

## Response Elements

The following elements are returned by the service.

#### Metadata

The metadata for the receipt rule set, which consists of the rule set name and the timestamp of when the rule set was created.

Type: ReceiptRuleSetMetadata (p. 87) object

#### Rules.member.N

A list of the receipt rules that belong to the specified receipt rule set.

Type: array of ReceiptRule (p. 86) objects

## **Errors**

For information about the errors that are common to all actions, see Common Errors (p. 97).

#### RuleSetDoesNotExist

Indicates that the provided receipt rule set does not exist.

# GetIdentityDkimAttributes

Returns the current status of Easy DKIM signing for an entity. For domain name identities, this action also returns the DKIM tokens that are required for Easy DKIM signing, and whether Amazon SES has successfully verified that these tokens have been published.

This action takes a list of identities as input and returns the following information for each:

- · Whether Easy DKIM signing is enabled or disabled.
- A set of DKIM tokens that represent the identity. If the identity is an email address, the tokens represent the domain of that address.
- Whether Amazon SES has successfully verified the DKIM tokens published in the domain's DNS. This information is only returned for domain name identities, not for email addresses.

This action is throttled at one request per second and can only get DKIM attributes for up to 100 identities at a time.

For more information about creating DNS records using DKIM tokens, go to the Amazon SES Developer Guide.

## Request Parameters

For information about the parameters that are common to all actions, see Common Parameters (p. 95).

#### Identities.member.N

A list of one or more verified identities - email addresses, domains, or both.

Type: array of Strings

Required: Yes

## Response Elements

The following element is returned by the service.

**DkimAttributes**, DkimAttributes.entry.N.key (key), DkimAttributesentry.N.value (value) The DKIM attributes for an email address or a domain.

Type: String to IdentityDkimAttributes (p. 72) object map

## **Errors**

# GetIdentityMailFromDomainAttributes

Returns the custom MAIL FROM attributes for a list of identities (email addresses and/or domains). This action is throttled at one request per second and can only get custom MAIL FROM attributes for up to 100 identities at a time.

## Request Parameters

For information about the parameters that are common to all actions, see Common Parameters (p. 95).

#### Identities.member.N

A list of one or more identities.

Type: array of Strings

Required: Yes

## Response Elements

The following element is returned by the service.

MailFromDomainAttributes, MailFromDomainAttributes.entry.N.key (key),

MailFromDomainAttributesentry.N.value (value)

A map of identities to custom MAIL FROM attributes.

Type: String to IdentityMailFromDomainAttributes (p. 73) object map

## **Errors**

# GetIdentityNotificationAttributes

Given a list of verified identities (email addresses and/or domains), returns a structure describing identity notification attributes.

This action is throttled at one request per second and can only get notification attributes for up to 100 identities at a time.

For more information about using notifications with Amazon SES, see the Amazon SES Developer Guide.

## Request Parameters

For information about the parameters that are common to all actions, see Common Parameters (p. 95).

#### Identities.member.N

A list of one or more identities. You can specify an identity by using its name or by using its Amazon Resource Name (ARN). Examples: user@example.com, example.com, arn:aws:ses:us-east-1:123456789012:identity/example.com.

Type: array of Strings

Required: Yes

## Response Elements

The following element is returned by the service.

**NotificationAttributes**, NotificationAttributes.entry.N.key (key), NotificationAttributesentry.N.value (value)

A map of Identity to IdentityNotificationAttributes.

Type: String to IdentityNotificationAttributes (p. 74) object map

## **Errors**

# **GetIdentityPolicies**

Returns the requested sending authorization policies for the given identity (an email address or a domain). The policies are returned as a map of policy names to policy contents. You can retrieve a maximum of 20 policies at a time.

#### Note

This API is for the identity owner only. If you have not verified the identity, this API will return an error.

Sending authorization is a feature that enables an identity owner to authorize other senders to use its identities. For information about using sending authorization, see the Amazon SES Developer Guide. This action is throttled at one request per second.

## Request Parameters

For information about the parameters that are common to all actions, see Common Parameters (p. 95).

#### Identity

The identity for which the policies will be retrieved. You can specify an identity by using its name or by using its Amazon Resource Name (ARN). Examples: user@example.com, example.com, arn:aws:ses:us-east-1:123456789012:identity/example.com.

To successfully call this API, you must own the identity.

Type: String Required: Yes

#### PolicyNames.member.N

A list of the names of policies to be retrieved. You can retrieve a maximum of 20 policies at a time. If you do not know the names of the policies that are attached to the identity, you can use <code>ListIdentityPolicies</code>.

Type: array of Strings

Length Constraints: Minimum length of 1. Maximum length of 64.

Required: Yes

## Response Elements

The following element is returned by the service.

Policies , Policies.entry.N.key (key), Policiesentry.N.value (value)

A map of policy names to policies.

Type: String to String map

Length Constraints: Minimum length of 1.

## **Errors**

# GetIdentityVerificationAttributes

Given a list of identities (email addresses and/or domains), returns the verification status and (for domain identities) the verification token for each identity.

This action is throttled at one request per second and can only get verification attributes for up to 100 identities at a time.

## Request Parameters

For information about the parameters that are common to all actions, see Common Parameters (p. 95).

#### Identities.member.N

A list of identities. Type: array of Strings Required: Yes

## **Response Elements**

The following element is returned by the service.

**VerificationAttributes**, VerificationAttributes.entry.N.key (key), VerificationAttributesentry.N.value (value)

A map of Identities to IdentityVerificationAttributes objects.

Type: String to IdentityVerificationAttributes (p. 76) object map

## **Errors**

## GetSendQuota

Returns the user's current sending limits.

This action is throttled at one request per second.

## Response Elements

The following elements are returned by the service.

#### Max24HourSend

The maximum number of emails the user is allowed to send in a 24-hour interval. A value of -1 signifies an unlimited quota.

Type: Double

#### **MaxSendRate**

The maximum number of emails that Amazon SES can accept from the user's account per second.

#### Note

The rate at which Amazon SES accepts the user's messages might be less than the maximum send rate.

Type: Double

#### SentLast24Hours

The number of emails sent during the previous 24 hours.

Type: Double

## **Errors**

# **GetSendStatistics**

Returns the user's sending statistics. The result is a list of data points, representing the last two weeks of sending activity.

Each data point in the list contains statistics for a 15-minute interval.

This action is throttled at one request per second.

## **Response Elements**

The following element is returned by the service.

#### SendDataPoints.member.N

A list of data points, each of which represents 15 minutes of activity.

Type: array of SendDataPoint (p. 91) objects

## **Errors**

# ListConfigurationSets

Lists the configuration sets associated with your AWS account.

Configuration sets enable you to publish email sending events. For information about using configuration sets, see the Amazon SES Developer Guide.

This action is throttled at one request per second and can return up to 50 configuration sets at a time.

## Request Parameters

For information about the parameters that are common to all actions, see Common Parameters (p. 95).

### **MaxItems**

The number of configuration sets to return.

Type: Integer Required: No

### NextToken

A token returned from a previous call to ListConfigurationSets to indicate the position of the configuration set in the configuration set list.

Type: String Required: No

## Response Elements

The following elements are returned by the service.

### ConfigurationSets.member.N

A list of configuration sets.

Type: array of ConfigurationSet (p. 67) objects

### NextToken

A token indicating that there are additional configuration sets available to be listed. Pass this token to successive calls of ListConfigurationSets.

Type: String

## **Errors**

## ListIdentities

Returns a list containing all of the identities (email addresses and domains) for your AWS account, regardless of verification status.

This action is throttled at one request per second.

## Request Parameters

For information about the parameters that are common to all actions, see Common Parameters (p. 95).

### IdentityType

The type of the identities to list. Possible values are "EmailAddress" and "Domain". If this parameter is omitted, then all identities will be listed.

Type: String

Valid Values: EmailAddress | Domain

Required: No

### **MaxItems**

The maximum number of identities per page. Possible values are 1-1000 inclusive.

Type: Integer Required: No

### **NextToken**

The token to use for pagination.

Type: String Required: No

## Response Elements

The following elements are returned by the service.

### Identities.member.N

A list of identities.

Type: array of Strings

### NextToken

The token used for pagination.

Type: String

## **Errors**

# ListIdentityPolicies

Returns a list of sending authorization policies that are attached to the given identity (an email address or a domain). This API returns only a list. If you want the actual policy content, you can use <code>GetIdentityPolicies</code>.

### Note

This API is for the identity owner only. If you have not verified the identity, this API will return an error.

Sending authorization is a feature that enables an identity owner to authorize other senders to use its identities. For information about using sending authorization, see the Amazon SES Developer Guide. This action is throttled at one request per second.

## Request Parameters

For information about the parameters that are common to all actions, see Common Parameters (p. 95).

### Identity

The identity that is associated with the policy for which the policies will be listed. You can specify an identity by using its name or by using its Amazon Resource Name (ARN). Examples: user@example.com, example.com, arn:aws:ses:us-east-1:123456789012:identity/example.com.

To successfully call this API, you must own the identity.

Type: String Required: Yes

## Response Elements

The following element is returned by the service.

### PolicyNames.member.N

A list of names of policies that apply to the specified identity.

Type: array of Strings

Length Constraints: Minimum length of 1. Maximum length of 64.

## **Errors**

# ListReceiptFilters

Lists the IP address filters associated with your AWS account.

For information about managing IP address filters, see the Amazon SES Developer Guide.

This action is throttled at one request per second.

## **Response Elements**

The following element is returned by the service.

### Filters.member.N

A list of IP address filter data structures, which each consist of a name, an IP address range, and whether to allow or block mail from it.

Type: array of ReceiptFilter (p. 84) objects

## **Errors**

# ListReceiptRuleSets

Lists the receipt rule sets that exist under your AWS account. If there are additional receipt rule sets to be retrieved, you will receive a <code>NextToken</code> that you can provide to the next call to <code>ListReceiptRuleSets</code> to retrieve the additional entries.

For information about managing receipt rule sets, see the Amazon SES Developer Guide. This action is throttled at one request per second.

## Request Parameters

For information about the parameters that are common to all actions, see Common Parameters (p. 95).

### **NextToken**

A token returned from a previous call to ListReceiptRuleSets to indicate the position in the receipt rule set list.

Type: String Required: No

## Response Elements

The following elements are returned by the service.

### **NextToken**

A token indicating that there are additional receipt rule sets available to be listed. Pass this token to successive calls of ListReceiptRuleSets to retrieve up to 100 receipt rule sets at a time.

Type: String

### RuleSets.member.N

The metadata for the currently active receipt rule set. The metadata consists of the rule set name and the timestamp of when the rule set was created.

Type: array of ReceiptRuleSetMetadata (p. 87) objects

## **Errors**

# ListVerifiedEmailAddresses

Returns a list containing all of the email addresses that have been verified.

### **Important**

The ListVerifiedEmailAddresses action is deprecated as of the May 15, 2012 release of Domain Verification. The ListIdentities action is now preferred.

This action is throttled at one request per second.

# Response Elements

The following element is returned by the service.

### VerifiedEmailAddresses.member.N

A list of email addresses that have been verified.

Type: array of Strings

## **Errors**

# **PutIdentityPolicy**

Adds or updates a sending authorization policy for the specified identity (an email address or a domain).

### Note

This API is for the identity owner only. If you have not verified the identity, this API will return an error

Sending authorization is a feature that enables an identity owner to authorize other senders to use its identities. For information about using sending authorization, see the Amazon SES Developer Guide. This action is throttled at one request per second.

## Request Parameters

For information about the parameters that are common to all actions, see Common Parameters (p. 95).

### Identity

The identity to which the policy will apply. You can specify an identity by using its name or by using its Amazon Resource Name (ARN). Examples: user@example.com, example.com, arn:aws:ses:us-east-1:123456789012:identity/example.com.

To successfully call this API, you must own the identity.

Type: String Required: Yes

### **Policy**

The text of the policy in JSON format. The policy cannot exceed 4 KB.

For information about the syntax of sending authorization policies, see the Amazon SES Developer Guide.

Type: String

Length Constraints: Minimum length of 1.

Required: Yes

### **PolicyName**

The name of the policy.

The policy name cannot exceed 64 characters and can only include alphanumeric characters, dashes, and underscores.

Type: String

Length Constraints: Minimum length of 1. Maximum length of 64.

Required: Yes

## **Errors**

For information about the errors that are common to all actions, see Common Errors (p. 97).

### InvalidPolicy

Indicates that the provided policy is invalid. Check the error stack for more information about what caused the error.

# ReorderReceiptRuleSet

Reorders the receipt rules within a receipt rule set.

### Note

All of the rules in the rule set must be represented in this request. That is, this API will return an error if the reorder request doesn't explicitly position all of the rules.

For information about managing receipt rule sets, see the Amazon SES Developer Guide.

This action is throttled at one request per second.

## Request Parameters

For information about the parameters that are common to all actions, see Common Parameters (p. 95).

### RuleNames.member.N

A list of the specified receipt rule set's receipt rules in the order that you want to put them.

Type: array of Strings

Required: Yes

### RuleSetName

The name of the receipt rule set to reorder.

Type: String Required: Yes

### **Errors**

For information about the errors that are common to all actions, see Common Errors (p. 97).

### RuleDoesNotExist

Indicates that the provided receipt rule does not exist.

HTTP Status Code: 400

### RuleSetDoesNotExist

Indicates that the provided receipt rule set does not exist.

## SendBounce

Generates and sends a bounce message to the sender of an email you received through Amazon SES. You can only use this API on an email up to 24 hours after you receive it.

### Note

You cannot use this API to send generic bounces for mail that was not received by Amazon SES.

For information about receiving email through Amazon SES, see the Amazon SES Developer Guide. This action is throttled at one request per second.

## Request Parameters

For information about the parameters that are common to all actions, see Common Parameters (p. 95).

### BouncedRecipientInfoList.member.N

A list of recipients of the bounced message, including the information required to create the Delivery Status Notifications (DSNs) for the recipients. You must specify at least one BouncedRecipientInfo in the list.

Type: array of BouncedRecipientInfo (p. 64) objects

Required: Yes

### **BounceSender**

The address to use in the "From" header of the bounce message. This must be an identity that you have verified with Amazon SES.

Type: String
Required: Yes
BounceSenderArn

This parameter is used only for sending authorization. It is the ARN of the identity that is associated with the sending authorization policy that permits you to use the address in the "From" header of the bounce. For more information about sending authorization, see the Amazon SES

Developer Guide.

Type: String Required: No

### **Explanation**

Human-readable text for the bounce message to explain the failure. If not specified, the text will be auto-generated based on the bounced recipient information.

Type: String Required: No

### MessageDsn

Message-related DSN fields. If not specified, Amazon SES will choose the values.

Type: MessageDsn (p. 80) object

Required: No OriginalMessageId

The message ID of the message to be bounced.

Type: String Required: Yes

## Response Elements

The following element is returned by the service.

### Messageld

The message ID of the bounce message.

# Amazon Simple Email Service API Reference Errors

Type: String

## **Errors**

For information about the errors that are common to all actions, see Common Errors (p. 97).

### MessageRejected

Indicates that the action failed, and the message could not be sent. Check the error stack for more information about what caused the error.

## SendEmail

Composes an email message based on input data, and then immediately queues the message for sending.

There are several important points to know about SendEmail:

- You can only send email from verified email addresses and domains; otherwise, you will get an
  "Email address not verified" error. If your account is still in the Amazon SES sandbox, you must also
  verify every recipient email address except for the recipients provided by the Amazon SES mailbox
  simulator. For more information, go to the Amazon SES Developer Guide.
- The total size of the message cannot exceed 10 MB. This includes any attachments that are part of the message.
- Amazon SES has a limit on the total number of recipients per message. The combined number of To:, CC: and BCC: email addresses cannot exceed 50. If you need to send an email message to a larger audience, you can divide your recipient list into groups of 50 or fewer, and then call Amazon SES repeatedly to send the message to each group.
- For every message that you send, the total number of recipients (To:, CC: and BCC:) is counted against your sending quota the maximum number of emails you can send in a 24-hour period. For information about your sending quota, go to the Amazon SES Developer Guide.

## **Request Parameters**

For information about the parameters that are common to all actions, see Common Parameters (p. 95).

### **ConfigurationSetName**

The name of the configuration set to use when you send an email using SendEmail.

Type: String Required: No

### Destination

The destination for this email, composed of To:, CC:, and BCC: fields.

Type: Destination (p. 69) object

Required: Yes

### Message

The message to be sent.

Type: Message (p. 79) object

Required: Yes

### ReplyToAddresses.member.N

The reply-to email address(es) for the message. If the recipient replies to the message, each reply-to address will receive the reply.

Type: array of Strings

Required: No

### ReturnPath

The email address to which bounces and complaints are to be forwarded when feedback forwarding is enabled. If the message cannot be delivered to the recipient, then an error message will be returned from the recipient's ISP; this message will then be forwarded to the email address specified by the ReturnPath parameter. The ReturnPath parameter is never overwritten. This email address must be either individually verified with Amazon SES, or from a domain that has been verified with Amazon SES.

Type: String Required: No

### Amazon Simple Email Service API Reference Response Elements

### ReturnPathArn

This parameter is used only for sending authorization. It is the ARN of the identity that is associated with the sending authorization policy that permits you to use the email address specified in the ReturnPath parameter.

For example, if the owner of example.com (which has ARN arn:aws:ses:us-east-1:123456789012:identity/example.com) attaches a policy to it that authorizes you to use feedback@example.com, then you would specify the ReturnPathArn to be arn:aws:ses:us-east-1:123456789012:identity/example.com, and the ReturnPath to be feedback@example.com.

For more information about sending authorization, see the Amazon SES Developer Guide.

Type: String Required: No

### Source

The email address that is sending the email. This email address must be either individually verified with Amazon SES, or from a domain that has been verified with Amazon SES. For information about verifying identities, see the Amazon SES Developer Guide.

If you are sending on behalf of another user and have been permitted to do so by a sending authorization policy, then you must also specify the SourceArn parameter. For more information about sending authorization, see the Amazon SES Developer Guide.

In all cases, the email address must be 7-bit ASCII. If the text must contain any other characters, then you must use MIME encoded-word syntax (RFC 2047) instead of a literal string. MIME encoded-word syntax uses the following form: =?charset?encoding?encoded-text?=. For more information, see RFC 2047.

Type: String Required: Yes

### SourceArn

This parameter is used only for sending authorization. It is the ARN of the identity that is associated with the sending authorization policy that permits you to send for the email address specified in the Source parameter.

For example, if the owner of example.com (which has ARN arn:aws:ses:us-east-1:123456789012:identity/example.com) attaches a policy to it that authorizes you to send from user@example.com, then you would specify the SourceArn to be arn:aws:ses:us-east-1:123456789012:identity/example.com, and the Source to be user@example.com.

For more information about sending authorization, see the Amazon SES Developer Guide.

Type: String Required: No

### Tags.member.N

A list of tags, in the form of name/value pairs, to apply to an email that you send using SendEmail. Tags correspond to characteristics of the email that you define, so that you can publish email sending events.

Type: array of MessageTag (p. 81) objects

Required: No

## Response Elements

The following element is returned by the service.

### Messageld

The unique message identifier returned from the SendEmail action.

Type: String

## **Errors**

For information about the errors that are common to all actions, see Common Errors (p. 97).

### ConfigurationSetDoesNotExist

Indicates that the configuration set does not exist.

HTTP Status Code: 400

### **MailFromDomainNotVerified**

Indicates that the message could not be sent because Amazon SES could not read the MX record required to use the specified MAIL FROM domain. For information about editing the custom MAIL FROM domain settings for an identity, see the Amazon SES Developer Guide.

HTTP Status Code: 400

### MessageRejected

Indicates that the action failed, and the message could not be sent. Check the error stack for more information about what caused the error.

## SendRawEmail

Sends an email message, with header and content specified by the client. The SendRawEmail action is useful for sending multipart MIME emails. The raw text of the message must comply with Internet email standards; otherwise, the message cannot be sent.

There are several important points to know about SendRawEmail:

- You can only send email from verified email addresses and domains; otherwise, you will get an
  "Email address not verified" error. If your account is still in the Amazon SES sandbox, you must also
  verify every recipient email address except for the recipients provided by the Amazon SES mailbox
  simulator. For more information, go to the Amazon SES Developer Guide.
- The total size of the message cannot exceed 10 MB. This includes any attachments that are part of the message.
- Amazon SES has a limit on the total number of recipients per message. The combined number of To:, CC: and BCC: email addresses cannot exceed 50. If you need to send an email message to a larger audience, you can divide your recipient list into groups of 50 or fewer, and then call Amazon SES repeatedly to send the message to each group.
- The To:, CC:, and BCC: headers in the raw message can contain a group list. Note that each recipient in a group list counts towards the 50-recipient limit.
- Amazon SES overrides any Message-ID and Date headers you provide.
- For every message that you send, the total number of recipients (To:, CC: and BCC:) is counted against your sending quota the maximum number of emails you can send in a 24-hour period. For information about your sending quota, go to the Amazon SES Developer Guide.
- If you are using sending authorization to send on behalf of another user, <code>SendRawEmail</code> enables you to specify the cross-account identity for the email's "Source," "From," and "Return-Path" parameters in one of two ways: you can pass optional parameters <code>SourceArn</code>, <code>FromArn</code>, and/or <code>ReturnPathArn</code> to the API, or you can include the following X-headers in the header of your raw email:
  - X-SES-SOURCE-ARN
  - X-SES-FROM-ARN
  - X-SES-RETURN-PATH-ARN

### **Important**

Do not include these X-headers in the DKIM signature, because they are removed by Amazon SES before sending the email.

For the most common sending authorization use case, we recommend that you specify the SourceIdentityArn and do not specify either the FromIdentityArn or ReturnPathIdentityArn. (The same note applies to the corresponding X-headers.) If you only specify the SourceIdentityArn, Amazon SES will simply set the "From" address and the "Return Path" address to the identity specified in SourceIdentityArn. For more information about sending authorization, see the Amazon SES Developer Guide.

## Request Parameters

For information about the parameters that are common to all actions, see Common Parameters (p. 95).

### **ConfigurationSetName**

The name of the configuration set to use when you send an email using SendRawEmail.

Type: String Required: No

### Destinations.member.N

A list of destinations for the message, consisting of To:, CC:, and BCC: addresses.

Type: array of Strings

### Amazon Simple Email Service API Reference Request Parameters

Required: No

### **FromArn**

This parameter is used only for sending authorization. It is the ARN of the identity that is associated with the sending authorization policy that permits you to specify a particular "From" address in the header of the raw email.

Instead of using this parameter, you can use the X-header X-SES-FROM-ARN in the raw message of the email. If you use both the FromArn parameter and the corresponding X-header, Amazon SES uses the value of the FromArn parameter.

### Note

For information about when to use this parameter, see the description of SendRawEmail in this guide, or see the Amazon SES Developer Guide.

Type: String Required: No

### RawMessage

The raw text of the message. The client is responsible for ensuring the following:

- Message must contain a header and a body, separated by a blank line.
- · All required header fields must be present.
- · Each part of a multipart MIME message must be formatted properly.
- MIME content types must be among those supported by Amazon SES. For more information, go to the Amazon SES Developer Guide.
- Must be base64-encoded.

Type: RawMessage (p. 82) object

Required: Yes

### ReturnPathArn

This parameter is used only for sending authorization. It is the ARN of the identity that is associated with the sending authorization policy that permits you to use the email address specified in the ReturnPath parameter.

For example, if the owner of example.com (which has ARN arn:aws:ses:us-east-1:123456789012:identity/example.com) attaches a policy to it that authorizes you to use feedback@example.com, then you would specify the ReturnPathArn to be arn:aws:ses:us-east-1:123456789012:identity/example.com, and the ReturnPath to be feedback@example.com.

Instead of using this parameter, you can use the X-header X-SES-RETURN-PATH-ARN in the raw message of the email. If you use both the ReturnPathArn parameter and the corresponding X-header, Amazon SES uses the value of the ReturnPathArn parameter.

### Note

For information about when to use this parameter, see the description of SendRawEmail in this guide, or see the Amazon SES Developer Guide.

Type: String Required: No

### Source

The identity's email address. If you do not provide a value for this parameter, you must specify a "From" address in the raw text of the message. (You can also specify both.)

By default, the string must be 7-bit ASCII. If the text must contain any other characters, then you must use MIME encoded-word syntax (RFC 2047) instead of a literal string. MIME encoded-word syntax uses the following form: =?charset?encoding?encoded-text?=. For more information, see RFC 2047.

### Note

If you specify the Source parameter and have feedback forwarding enabled, then bounces and complaints will be sent to this email address. This takes precedence over any *Return-Path* header that you might include in the raw text of the message.

Type: String

### Amazon Simple Email Service API Reference Response Elements

Required: No

### SourceArn

This parameter is used only for sending authorization. It is the ARN of the identity that is associated with the sending authorization policy that permits you to send for the email address specified in the Source parameter.

For example, if the owner of example.com (which has ARN arn:aws:ses:us-east-1:123456789012:identity/example.com) attaches a policy to it that authorizes you to send from user@example.com, then you would specify the SourceArn to be arn:aws:ses:us-east-1:123456789012:identity/example.com, and the Source to be user@example.com.

Instead of using this parameter, you can use the X-header x-ses-source-Arn in the raw message of the email. If you use both the sourceArn parameter and the corresponding X-header, Amazon SES uses the value of the sourceArn parameter.

### Note

For information about when to use this parameter, see the description of SendRawEmail in this guide, or see the Amazon SES Developer Guide.

Type: String Required: No

### Tags.member.N

A list of tags, in the form of name/value pairs, to apply to an email that you send using SendRawEmail. Tags correspond to characteristics of the email that you define, so that you can publish email sending events.

Type: array of MessageTag (p. 81) objects

Required: No

## Response Elements

The following element is returned by the service.

### Messageld

The unique message identifier returned from the SendRawEmail action.

Type: String

## **Errors**

For information about the errors that are common to all actions, see Common Errors (p. 97).

### **ConfigurationSetDoesNotExist**

Indicates that the configuration set does not exist.

HTTP Status Code: 400

### MailFromDomainNotVerified

Indicates that the message could not be sent because Amazon SES could not read the MX record required to use the specified MAIL FROM domain. For information about editing the custom MAIL FROM domain settings for an identity, see the Amazon SES Developer Guide.

HTTP Status Code: 400

### MessageRejected

Indicates that the action failed, and the message could not be sent. Check the error stack for more information about what caused the error.

# SetActiveReceiptRuleSet

Sets the specified receipt rule set as the active receipt rule set.

#### Note

To disable your email-receiving through Amazon SES completely, you can call this API with RuleSetName set to null.

For information about managing receipt rule sets, see the Amazon SES Developer Guide.

This action is throttled at one request per second.

## Request Parameters

For information about the parameters that are common to all actions, see Common Parameters (p. 95).

### RuleSetName

The name of the receipt rule set to make active. Setting this value to null disables all email receiving.

Type: String Required: No

## **Errors**

For information about the errors that are common to all actions, see Common Errors (p. 97).

### RuleSetDoesNotExist

Indicates that the provided receipt rule set does not exist.

# SetIdentityDkimEnabled

Enables or disables Easy DKIM signing of email sent from an identity:

- If Easy DKIM signing is enabled for a domain name identity (e.g., example.com), then Amazon SES will DKIM-sign all email sent by addresses under that domain name (e.g., user@example.com).
- If Easy DKIM signing is enabled for an email address, then Amazon SES will DKIM-sign all email sent by that email address.

For email addresses (e.g., user@example.com), you can only enable Easy DKIM signing if the corresponding domain (e.g., example.com) has been set up for Easy DKIM using the AWS Console or the VerifyDomainDkim action.

This action is throttled at one request per second.

For more information about Easy DKIM signing, go to the Amazon SES Developer Guide.

## Request Parameters

For information about the parameters that are common to all actions, see Common Parameters (p. 95).

### **DkimEnabled**

Sets whether DKIM signing is enabled for an identity. Set to true to enable DKIM signing for this identity; false to disable it.

Type: Boolean Required: Yes

### Identity

The identity for which DKIM signing should be enabled or disabled.

Type: String Required: Yes

## **Errors**

# SetIdentityFeedbackForwardingEnabled

Given an identity (an email address or a domain), enables or disables whether Amazon SES forwards bounce and complaint notifications as email. Feedback forwarding can only be disabled when Amazon Simple Notification Service (Amazon SNS) topics are specified for both bounces and complaints.

### Note

Feedback forwarding does not apply to delivery notifications. Delivery notifications are only available through Amazon SNS.

This action is throttled at one request per second.

For more information about using notifications with Amazon SES, see the Amazon SES Developer Guide.

## Request Parameters

For information about the parameters that are common to all actions, see Common Parameters (p. 95).

### **ForwardingEnabled**

Sets whether Amazon SES will forward bounce and complaint notifications as email. true specifies that Amazon SES will forward bounce and complaint notifications as email, in addition to any Amazon SNS topic publishing otherwise specified. false specifies that Amazon SES will publish bounce and complaint notifications only through Amazon SNS. This value can only be set to false when Amazon SNS topics are set for both Bounce and Complaint notification types.

Type: Boolean Required: Yes

### Identity

The identity for which to set bounce and complaint notification forwarding. Examples:

user@example.com, example.com.

Type: String Required: Yes

## **Errors**

# **SetIdentityHeadersInNotificationsEnabled**

Given an identity (an email address or a domain), sets whether Amazon SES includes the original email headers in the Amazon Simple Notification Service (Amazon SNS) notifications of a specified type.

This action is throttled at one request per second.

For more information about using notifications with Amazon SES, see the Amazon SES Developer Guide.

## Request Parameters

For information about the parameters that are common to all actions, see Common Parameters (p. 95).

### **Enabled**

Sets whether Amazon SES includes the original email headers in Amazon SNS notifications of the specified notification type. A value of true specifies that Amazon SES will include headers in notifications, and a value of false specifies that Amazon SES will not include headers in notifications.

This value can only be set when NotificationType is already set to use a particular Amazon SNS topic.

Type: Boolean Required: Yes

### Identity

The identity for which to enable or disable headers in notifications. Examples:

user@example.com, example.com.

Type: String
Required: Yes
NotificationType

The notification type for which to enable or disable headers in notifications.

Type: String

Valid Values: Bounce | Complaint | Delivery

Required: Yes

## **Errors**

# SetIdentityMailFromDomain

Enables or disables the custom MAIL FROM domain setup for a verified identity (an email address or a domain).

### **Important**

To send emails using the specified MAIL FROM domain, you must add an MX record to your MAIL FROM domain's DNS settings. If you want your emails to pass Sender Policy Framework (SPF) checks, you must also add or update an SPF record. For more information, see the Amazon SES Developer Guide.

This action is throttled at one request per second.

## Request Parameters

For information about the parameters that are common to all actions, see Common Parameters (p. 95).

### **BehaviorOnMXFailure**

The action that you want Amazon SES to take if it cannot successfully read the required MX record when you send an email. If you choose UseDefaultValue, Amazon SES will use amazonses.com (or a subdomain of that) as the MAIL FROM domain. If you choose RejectMessage, Amazon SES will return a MailFromDomainNotVerified error and not send the email.

The action specified in BehaviorOnMXFailure is taken when the custom MAIL FROM domain setup is in the Pending, Failed, and TemporaryFailure states.

Type: String

Valid Values: UseDefaultValue | RejectMessage

Required: No

### Identity

The verified identity for which you want to enable or disable the specified custom MAIL FROM domain.

Type: String Required: Yes

### MailFromDomain

The custom MAIL FROM domain that you want the verified identity to use. The MAIL FROM domain must 1) be a subdomain of the verified identity, 2) not be used in a "From" address if the MAIL FROM domain is the destination of email feedback forwarding (for more information, see the Amazon SES Developer Guide), and 3) not be used to receive emails. A value of null disables the custom MAIL FROM setting for the identity.

Type: String Required: No

## **Errors**

# SetIdentityNotificationTopic

Given an identity (an email address or a domain), sets the Amazon Simple Notification Service (Amazon SNS) topic to which Amazon SES will publish bounce, complaint, and/or delivery notifications for emails sent with that identity as the Source.

### Note

Unless feedback forwarding is enabled, you must specify Amazon SNS topics for bounce and complaint notifications. For more information, see SetIdentityFeedbackForwardingEnabled.

This action is throttled at one request per second.

For more information about feedback notification, see the Amazon SES Developer Guide.

## Request Parameters

For information about the parameters that are common to all actions, see Common Parameters (p. 95).

### Identity

The identity for which the Amazon SNS topic will be set. You can specify an identity by using its name or by using its Amazon Resource Name (ARN). Examples: user@example.com, example.com, arn:aws:ses:us-east-1:123456789012:identity/example.com.

Type: String
Required: Yes
NotificationType

The type of notifications that will be published to the specified Amazon SNS topic.

Type: String

Valid Values: Bounce | Complaint | Delivery

Required: Yes

### **SnsTopic**

The Amazon Resource Name (ARN) of the Amazon SNS topic. If the parameter is omitted from the request or a null value is passed, SnsTopic is cleared and publishing is disabled.

Type: String Required: No

## **Errors**

# SetReceiptRulePosition

Sets the position of the specified receipt rule in the receipt rule set.

For information about managing receipt rules, see the Amazon SES Developer Guide.

This action is throttled at one request per second.

## Request Parameters

For information about the parameters that are common to all actions, see Common Parameters (p. 95).

### After

The name of the receipt rule after which to place the specified receipt rule.

Type: String Required: No

### RuleName

The name of the receipt rule to reposition.

Type: String Required: Yes

### **RuleSetName**

The name of the receipt rule set that contains the receipt rule to reposition.

Type: String Required: Yes

### **Errors**

For information about the errors that are common to all actions, see Common Errors (p. 97).

### RuleDoesNotExist

Indicates that the provided receipt rule does not exist.

HTTP Status Code: 400

### RuleSetDoesNotExist

Indicates that the provided receipt rule set does not exist.

# **UpdateConfigurationSetEventDestination**

Updates the event destination of a configuration set.

### Note

When you create or update an event destination, you must provide one, and only one, destination. The destination can be either Amazon CloudWatch or Amazon Kinesis Firehose.

Event destinations are associated with configuration sets, which enable you to publish email sending events to Amazon CloudWatch or Amazon Kinesis Firehose. For information about using configuration sets, see the Amazon SES Developer Guide.

This action is throttled at one request per second.

## Request Parameters

For information about the parameters that are common to all actions, see Common Parameters (p. 95).

### ConfigurationSetName

The name of the configuration set that you want to update.

Type: String Required: Yes

### **EventDestination**

The event destination object that you want to apply to the specified configuration set.

Type: EventDestination (p. 70) object

Required: Yes

### **Errors**

For information about the errors that are common to all actions, see Common Errors (p. 97).

### ConfigurationSetDoesNotExist

Indicates that the configuration set does not exist.

HTTP Status Code: 400

### EventDestinationDoesNotExist

Indicates that the event destination does not exist.

HTTP Status Code: 400

### InvalidCloudWatchDestination

Indicates that the Amazon CloudWatch destination is invalid. See the error message for details.

HTTP Status Code: 400 InvalidFirehoseDestination

Indicates that the Amazon Kinesis Firehose destination is invalid. See the error message for details.

# **UpdateReceiptRule**

Updates a receipt rule.

For information about managing receipt rules, see the Amazon SES Developer Guide.

This action is throttled at one request per second.

## Request Parameters

For information about the parameters that are common to all actions, see Common Parameters (p. 95).

### Rule

A data structure that contains the updated receipt rule information.

Type: ReceiptRule (p. 86) object

Required: Yes

### RuleSetName

The name of the receipt rule set to which the receipt rule belongs.

Type: String Required: Yes

### **Errors**

For information about the errors that are common to all actions, see Common Errors (p. 97).

### InvalidLambdaFunction

Indicates that the provided AWS Lambda function is invalid, or that Amazon SES could not execute the provided function, possibly due to permissions issues. For information about giving permissions, see the Amazon SES Developer Guide.

HTTP Status Code: 400

### InvalidS3Configuration

Indicates that the provided Amazon S3 bucket or AWS KMS encryption key is invalid, or that Amazon SES could not publish to the bucket, possibly due to permissions issues. For information about giving permissions, see the Amazon SES Developer Guide.

HTTP Status Code: 400

### InvalidSnsTopic

Indicates that the provided Amazon SNS topic is invalid, or that Amazon SES could not publish to the topic, possibly due to permissions issues. For information about giving permissions, see the Amazon SES Developer Guide.

HTTP Status Code: 400

### LimitExceeded

Indicates that a resource could not be created because of service limits. For a list of Amazon SES limits, see the Amazon SES Developer Guide.

HTTP Status Code: 400

### RuleDoesNotExist

Indicates that the provided receipt rule does not exist.

HTTP Status Code: 400

### RuleSetDoesNotExist

Indicates that the provided receipt rule set does not exist.

# VerifyDomainDkim

Returns a set of DKIM tokens for a domain. DKIM *tokens* are character strings that represent your domain's identity. Using these tokens, you will need to create DNS CNAME records that point to DKIM public keys hosted by Amazon SES. Amazon Web Services will eventually detect that you have updated your DNS records; this detection process may take up to 72 hours. Upon successful detection, Amazon SES will be able to DKIM-sign email originating from that domain.

This action is throttled at one request per second.

To enable or disable Easy DKIM signing for a domain, use the SetIdentityDkimEnabled action. For more information about creating DNS records using DKIM tokens, go to the Amazon SES Developer Guide.

## Request Parameters

For information about the parameters that are common to all actions, see Common Parameters (p. 95).

### **Domain**

The name of the domain to be verified for Easy DKIM signing.

Type: String Required: Yes

## Response Elements

The following element is returned by the service.

### DkimTokens.member.N

A set of character strings that represent the domain's identity. If the identity is an email address, the tokens represent the domain of that address.

Using these tokens, you will need to create DNS CNAME records that point to DKIM public keys hosted by Amazon SES. Amazon Web Services will eventually detect that you have updated your DNS records; this detection process may take up to 72 hours. Upon successful detection, Amazon SES will be able to DKIM-sign emails originating from that domain.

For more information about creating DNS records using DKIM tokens, go to the Amazon SES Developer Guide.

Type: array of Strings

## **Errors**

# VerifyDomainIdentity

Verifies a domain.

This action is throttled at one request per second.

## **Request Parameters**

For information about the parameters that are common to all actions, see Common Parameters (p. 95).

### Domain

The domain to be verified.

Type: String Required: Yes

# Response Elements

The following element is returned by the service.

### VerificationToken

A TXT record that must be placed in the DNS settings for the domain, in order to complete domain verification.

Type: String

## **Errors**

# VerifyEmailAddress

Verifies an email address. This action causes a confirmation email message to be sent to the specified address.

### **Important**

The VerifyEmailAddress action is deprecated as of the May 15, 2012 release of Domain Verification. The VerifyEmailIdentity action is now preferred.

This action is throttled at one request per second.

## Request Parameters

For information about the parameters that are common to all actions, see Common Parameters (p. 95).

### **EmailAddress**

The email address to be verified.

Type: String Required: Yes

## **Errors**

# VerifyEmailIdentity

Verifies an email address. This action causes a confirmation email message to be sent to the specified address.

This action is throttled at one request per second.

## **Request Parameters**

For information about the parameters that are common to all actions, see Common Parameters (p. 95).

### **EmailAddress**

The email address to be verified.

Type: String Required: Yes

## **Errors**

# **Data Types**

The Amazon Simple Email Service API contains several data types that various actions use. This section describes each data type in detail.

### Note

The order of each element in a data type structure is not guaranteed. Applications should not assume a particular order.

The following data types are supported:

- AddHeaderAction (p. 61)
- Body (p. 62)
- BounceAction (p. 63)
- BouncedRecipientInfo (p. 64)
- CloudWatchDestination (p. 65)
- CloudWatchDimensionConfiguration (p. 66)
- ConfigurationSet (p. 67)
- Content (p. 68)
- Destination (p. 69)
- EventDestination (p. 70)
- ExtensionField (p. 71)
- IdentityDkimAttributes (p. 72)
- IdentityMailFromDomainAttributes (p. 73)
- IdentityNotificationAttributes (p. 74)
- IdentityVerificationAttributes (p. 76)
- KinesisFirehoseDestination (p. 77)
- LambdaAction (p. 78)
- Message (p. 79)
- MessageDsn (p. 80)
- MessageTag (p. 81)
- RawMessage (p. 82)
- ReceiptAction (p. 83)
- ReceiptFilter (p. 84)
- ReceiptIpFilter (p. 85)
- ReceiptRule (p. 86)

- ReceiptRuleSetMetadata (p. 87)
- RecipientDsnFields (p. 88)
- S3Action (p. 89)
- SendDataPoint (p. 91)
- SNSAction (p. 92)
- StopAction (p. 93)
- WorkmailAction (p. 94)

# AddHeaderAction

When included in a receipt rule, this action adds a header to the received email.

For information about adding a header using a receipt rule, see the Amazon SES Developer Guide.

## **Contents**

### **HeaderName**

The name of the header to add. Must be between 1 and 50 characters, inclusive, and consist of alphanumeric (a-z, A-Z, 0-9) characters and dashes only.

Type: String Required: Yes

### HeaderValue

Must be less than 2048 characters, and must not contain newline characters ("\r" or "\n").

Type: String Required: Yes

# **Body**

Represents the body of the message. You can specify text, HTML, or both. If you use both, then the message should display correctly in the widest variety of email clients.

## Contents

### Html

The content of the message, in HTML format. Use this for email clients that can process HTML. You can include clickable links, formatted text, and much more in an HTML message.

Type: Content (p. 68) object

Required: No

### Text

The content of the message, in text format. Use this for text-based email clients, or clients on high-latency networks (such as mobile devices).

Type: Content (p. 68) object

Required: No

# **BounceAction**

When included in a receipt rule, this action rejects the received email by returning a bounce response to the sender and, optionally, publishes a notification to Amazon Simple Notification Service (Amazon SNS).

For information about sending a bounce message in response to a received email, see the Amazon SES Developer Guide.

## Contents

### Message

Human-readable text to include in the bounce message.

Type: String Required: Yes

### Sender

The email address of the sender of the bounced email. This is the address from which the bounce message will be sent.

Type: String Required: Yes

### **SmtpReplyCode**

The SMTP reply code, as defined by RFC 5321.

Type: String Required: Yes

### **StatusCode**

The SMTP enhanced status code, as defined by RFC 3463.

Type: String Required: No

### **TopicArn**

The Amazon Resource Name (ARN) of the Amazon SNS topic to notify when the bounce action is taken. An example of an Amazon SNS topic ARN is arn:aws:sns:us-west-2:123456789012:MyTopic. For more information about Amazon SNS topics, see the Amazon SNS Developer Guide.

Type: String Required: No

# BouncedRecipientInfo

Recipient-related information to include in the Delivery Status Notification (DSN) when an email that Amazon SES receives on your behalf bounces.

For information about receiving email through Amazon SES, see the Amazon SES Developer Guide.

### Contents

### **BounceType**

The reason for the bounce. You must provide either this parameter or RecipientDsnFields.

Type: String

Valid Values: DoesNotExist | MessageTooLarge | ExceededQuota |

ContentRejected | Undefined | TemporaryFailure

Required: No

### Recipient

The email address of the recipient of the bounced email.

Type: String Required: Yes

### RecipientArn

This parameter is used only for sending authorization. It is the ARN of the identity that is associated with the sending authorization policy that permits you to receive email for the recipient of the bounced email. For more information about sending authorization, see the Amazon SES Developer Guide.

Type: String
Required: No

### RecipientDsnFields

Recipient-related DSN fields, most of which would normally be filled in automatically when provided with a BounceType. You must provide either this parameter or BounceType.

Type: RecipientDsnFields (p. 88) object

Required: No

# CloudWatchDestination

Contains information associated with an Amazon CloudWatch event destination to which email sending events are published.

Event destinations, such as Amazon CloudWatch, are associated with configuration sets, which enable you to publish email sending events. For information about using configuration sets, see the Amazon SES Developer Guide.

## Contents

### DimensionConfigurations.member.N

A list of dimensions upon which to categorize your emails when you publish email sending events to Amazon CloudWatch.

Type: array of CloudWatchDimensionConfiguration (p. 66) objects

Required: Yes

## CloudWatchDimensionConfiguration

Contains the dimension configuration to use when you publish email sending events to Amazon CloudWatch.

For information about publishing email sending events to Amazon CloudWatch, see the Amazon SES Developer Guide.

### Contents

#### **DefaultDimensionValue**

The default value of the dimension that is published to Amazon CloudWatch if you do not provide the value of the dimension when you send an email. The default value must:

- Contain only ASCII letters (a-z, A-Z), numbers (0-9), underscores (\_), or dashes (-).
- · Contain less than 256 characters.

Type: String Required: Yes

#### **DimensionName**

The name of an Amazon CloudWatch dimension associated with an email sending metric. The name must:

- Contain only ASCII letters (a-z, A-Z), numbers (0-9), underscores (\_), or dashes (-).
- · Contain less than 256 characters.

Type: String Required: Yes

#### **DimensionValueSource**

The place where Amazon SES finds the value of a dimension to publish to Amazon CloudWatch. If you want Amazon SES to use the message tags that you specify using an X-SES-MESSAGE-TAGS header or a parameter to the SendEmail/SendRawEmail API, choose messageTag. If you want Amazon SES to use your own email headers, choose emailHeader.

Type: String

Valid Values: messageTag | emailHeader

Required: Yes

# ConfigurationSet

The name of the configuration set.

Configuration sets enable you to publish email sending events. For information about using configuration sets, see the Amazon SES Developer Guide.

## Contents

#### Name

The name of the configuration set. The name must:

- Contain only ASCII letters (a-z, A-Z), numbers (0-9), underscores (\_), or dashes (-).
- · Contain less than 64 characters.

## Content

Represents textual data, plus an optional character set specification.

By default, the text must be 7-bit ASCII, due to the constraints of the SMTP protocol. If the text must contain any other characters, then you must also specify a character set. Examples include UTF-8, ISO-8859-1, and Shift\_JIS.

### Contents

#### Charset

The character set of the content.

Type: String Required: No

#### Data

The textual data of the content.

## **Destination**

Represents the destination of the message, consisting of To:, CC:, and BCC: fields.

By default, the string must be 7-bit ASCII. If the text must contain any other characters, then you must use MIME encoded-word syntax (RFC 2047) instead of a literal string. MIME encoded-word syntax uses the following form: =?charset?encoding?encoded-text?=. For more information, see RFC 2047

## Contents

#### BccAddresses.member.N

The BCC: field(s) of the message.

Type: array of Strings

Required: No

#### CcAddresses.member.N

The CC: field(s) of the message.

Type: array of Strings

Required: No

#### ToAddresses.member.N

The To: field(s) of the message.

Type: array of Strings

Required: No

## **EventDestination**

Contains information about the event destination to which the specified email sending events are published.

#### Note

When you create or update an event destination, you must provide one, and only one, destination. The destination can be either Amazon CloudWatch or Amazon Kinesis Firehose.

Event destinations are associated with configuration sets, which enable you to publish email sending events to Amazon CloudWatch or Amazon Kinesis Firehose. For information about using configuration sets, see the Amazon SES Developer Guide.

### Contents

#### CloudWatchDestination

An object that contains the names, default values, and sources of the dimensions associated with an Amazon CloudWatch event destination.

Type: CloudWatchDestination (p. 65) object

Required: No

#### Enabled

Sets whether Amazon SES publishes events to this destination when you send an email with the associated configuration set. Set to true to enable publishing to this destination; set to false to prevent publishing to this destination. The default value is false.

Type: Boolean Required: No

#### KinesisFirehoseDestination

An object that contains the delivery stream ARN and the IAM role ARN associated with an Amazon Kinesis Firehose event destination.

Type: KinesisFirehoseDestination (p. 77) object

Required: No

#### MatchingEventTypes.member.N

The type of email sending events to publish to the event destination.

Type: array of Strings

Valid Values: send | reject | bounce | complaint | delivery

Required: Yes

#### Name

The name of the event destination. The name must:

- Contain only ASCII letters (a-z, A-Z), numbers (0-9), underscores (\_), or dashes (-).
- · Contain less than 64 characters.

## ExtensionField

Additional X-headers to include in the Delivery Status Notification (DSN) when an email that Amazon SES receives on your behalf bounces.

For information about receiving email through Amazon SES, see the Amazon SES Developer Guide.

## Contents

#### Name

The name of the header to add. Must be between 1 and 50 characters, inclusive, and consist of alphanumeric (a-z, A-Z, 0-9) characters and dashes only.

Type: String Required: Yes

#### Value

The value of the header to add. Must be less than 2048 characters, and must not contain newline characters ("\r" or "\n").

## IdentityDkimAttributes

Represents the DKIM attributes of a verified email address or a domain.

### Contents

#### **DkimEnabled**

True if DKIM signing is enabled for email sent from the identity; false otherwise. The default value is true.

Type: Boolean Required: Yes

#### DkimTokens.member.N

A set of character strings that represent the domain's identity. Using these tokens, you will need to create DNS CNAME records that point to DKIM public keys hosted by Amazon SES. Amazon Web Services will eventually detect that you have updated your DNS records; this detection process may take up to 72 hours. Upon successful detection, Amazon SES will be able to DKIM-sign email originating from that domain. (This only applies to domain identities, not email address identities.) For more information about creating DNS records using DKIM tokens, go to the Amazon SES Developer Guide.

Type: array of Strings

Required: No

#### **DkimVerificationStatus**

Describes whether Amazon SES has successfully verified the DKIM DNS records (tokens) published in the domain name's DNS. (This only applies to domain identities, not email address identities.)

Type: String

Valid Values: Pending | Success | Failed | TemporaryFailure | NotStarted

Required: Yes

## IdentityMailFromDomainAttributes

Represents the custom MAIL FROM domain attributes of a verified identity (email address or domain).

### Contents

#### **BehaviorOnMXFailure**

The action that Amazon SES takes if it cannot successfully read the required MX record when you send an email. A value of UseDefaultValue indicates that if Amazon SES cannot read the required MX record, it uses amazonses.com (or a subdomain of that) as the MAIL FROM domain. A value of RejectMessage indicates that if Amazon SES cannot read the required MX record, Amazon SES returns a MailFromDomainNotVerified error and does not send the email.

The custom MAIL FROM setup states that result in this behavior are Pending, Failed, and TemporaryFailure.

Type: String

Valid Values: UseDefaultValue | RejectMessage

Required: Yes MailFromDomain

The custom MAIL FROM domain that the identity is configured to use.

Type: String Required: Yes

#### **MailFromDomainStatus**

The state that indicates whether Amazon SES has successfully read the MX record required for custom MAIL FROM domain setup. If the state is Success, Amazon SES uses the specified custom MAIL FROM domain when the verified identity sends an email. All other states indicate that Amazon SES takes the action described by BehaviorOnMXFailure.

Type: String

Valid Values: Pending | Success | Failed | TemporaryFailure

Required: Yes

## IdentityNotificationAttributes

Represents the notification attributes of an identity, including whether an identity has Amazon Simple Notification Service (Amazon SNS) topics set for bounce, complaint, and/or delivery notifications, and whether feedback forwarding is enabled for bounce and complaint notifications.

### Contents

#### **BounceTopic**

The Amazon Resource Name (ARN) of the Amazon SNS topic where Amazon SES will publish bounce notifications.

Type: String Required: Yes

#### ComplaintTopic

The Amazon Resource Name (ARN) of the Amazon SNS topic where Amazon SES will publish complaint notifications.

Type: String Required: Yes

#### DeliveryTopic

The Amazon Resource Name (ARN) of the Amazon SNS topic where Amazon SES will publish delivery notifications.

Type: String Required: Yes

#### **ForwardingEnabled**

Describes whether Amazon SES will forward bounce and complaint notifications as email. true indicates that Amazon SES will forward bounce and complaint notifications as email, while false indicates that bounce and complaint notifications will be published only to the specified bounce and complaint Amazon SNS topics.

Type: Boolean Required: Yes

#### HeadersInBounceNotificationsEnabled

Describes whether Amazon SES includes the original email headers in Amazon SNS notifications of type Bounce. A value of true specifies that Amazon SES will include headers in bounce notifications, and a value of false specifies that Amazon SES will not include headers in bounce notifications.

Type: Boolean Required: No

#### **HeadersInComplaintNotificationsEnabled**

Describes whether Amazon SES includes the original email headers in Amazon SNS notifications of type Complaint. A value of true specifies that Amazon SES will include headers in complaint notifications, and a value of false specifies that Amazon SES will not include headers in complaint notifications.

Type: Boolean Required: No

#### **HeadersInDeliveryNotificationsEnabled**

Describes whether Amazon SES includes the original email headers in Amazon SNS notifications of type <code>Delivery</code>. A value of <code>true</code> specifies that Amazon SES will include headers in delivery notifications, and a value of <code>false</code> specifies that Amazon SES will not include headers in delivery notifications.

Type: Boolean Required: No

| Amazon Simple Email Service API Reference Contents |
|----------------------------------------------------|
| Contents                                           |
|                                                    |
|                                                    |
|                                                    |
|                                                    |
|                                                    |
|                                                    |
|                                                    |
|                                                    |
|                                                    |
|                                                    |
|                                                    |
|                                                    |
|                                                    |
|                                                    |
|                                                    |
|                                                    |
|                                                    |
|                                                    |
|                                                    |
|                                                    |
|                                                    |
|                                                    |
|                                                    |
|                                                    |
|                                                    |
|                                                    |
|                                                    |
|                                                    |
|                                                    |
|                                                    |
|                                                    |
|                                                    |
|                                                    |

# IdentityVerificationAttributes

Represents the verification attributes of a single identity.

## **Contents**

#### **VerificationStatus**

The verification status of the identity: "Pending", "Success", "Failed", or "TemporaryFailure".

Type: String

Valid Values: Pending | Success | Failed | TemporaryFailure | NotStarted

Required: Yes VerificationToken

The verification token for a domain identity. Null for email address identities.

## KinesisFirehoseDestination

Contains the delivery stream ARN and the IAM role ARN associated with an Amazon Kinesis Firehose event destination.

Event destinations, such as Amazon Kinesis Firehose, are associated with configuration sets, which enable you to publish email sending events. For information about using configuration sets, see the Amazon SES Developer Guide.

### Contents

#### **DeliveryStreamARN**

The ARN of the Amazon Kinesis Firehose stream to which to publish email sending events.

Type: String Required: Yes

#### **IAMRoleARN**

The ARN of the IAM role under which Amazon SES publishes email sending events to the Amazon Kinesis Firehose stream.

## LambdaAction

When included in a receipt rule, this action calls an AWS Lambda function and, optionally, publishes a notification to Amazon Simple Notification Service (Amazon SNS).

To enable Amazon SES to call your AWS Lambda function or to publish to an Amazon SNS topic of another account, Amazon SES must have permission to access those resources. For information about giving permissions, see the Amazon SES Developer Guide.

For information about using AWS Lambda actions in receipt rules, see the Amazon SES Developer Guide.

### Contents

#### **FunctionArn**

The Amazon Resource Name (ARN) of the AWS Lambda function. An example of an AWS Lambda function ARN is arn:aws:lambda:us-west-2:account-id:function:MyFunction. For more information about AWS Lambda, see the AWS Lambda Developer Guide.

Type: String Required: Yes

#### InvocationType

The invocation type of the AWS Lambda function. An invocation type of RequestResponse means that the execution of the function will immediately result in a response, and a value of Event means that the function will be invoked asynchronously. The default value is Event. For information about AWS Lambda invocation types, see the AWS Lambda Developer Guide.

#### **Important**

There is a 30-second timeout on RequestResponse invocations. You should use Event invocation in most cases. Use RequestResponse only when you want to make a mail flow decision, such as whether to stop the receipt rule or the receipt rule set.

Type: String

Valid Values: Event | RequestResponse

Required: No

#### **TopicArn**

The Amazon Resource Name (ARN) of the Amazon SNS topic to notify when the Lambda action is taken. An example of an Amazon SNS topic ARN is arn:aws:sns:us-west-2:123456789012:MyTopic. For more information about Amazon SNS topics, see the Amazon SNS Developer Guide.

# Message

Represents the message to be sent, composed of a subject and a body.

## **Contents**

#### **Body**

The message body.

Type: Body (p. 62) object

Required: Yes

#### Subject

The subject of the message: A short summary of the content, which will appear in the recipient's

inbox

Type: Content (p. 68) object

Required: Yes

# MessageDsn

Message-related information to include in the Delivery Status Notification (DSN) when an email that Amazon SES receives on your behalf bounces.

For information about receiving email through Amazon SES, see the Amazon SES Developer Guide.

### Contents

#### **ArrivalDate**

When the message was received by the reporting mail transfer agent (MTA), in RFC 822 date-time format.

Type: Timestamp Required: No

#### ExtensionFields.member.N

Additional X-headers to include in the DSN. Type: array of ExtensionField (p. 71) objects

Required: No ReportingMta

# The reporting MTA that attempted to deliver the message, formatted as specified in RFC 3464 (mta-name-type; mta-name). The default value is dns; inbound-smtp.

[region].amazonaws.com.

## MessageTag

Contains the name and value of a tag that you can provide to SendEmail or SendRawEmail to apply to an email.

Message tags, which you use with configuration sets, enable you to publish email sending events. For information about using configuration sets, see the Amazon SES Developer Guide.

### Contents

#### Name

The name of the tag. The name must:

- Contain only ASCII letters (a-z, A-Z), numbers (0-9), underscores (\_), or dashes (-).
- · Contain less than 256 characters.

Type: String Required: Yes

#### Value

The value of the tag. The value must:

- Contain only ASCII letters (a-z, A-Z), numbers (0-9), underscores (\_), or dashes (-).
- Contain less than 256 characters.

## RawMessage

Represents the raw data of the message.

### Contents

#### Data

The raw data of the message. The client must ensure that the message format complies with Internet email standards regarding email header fields, MIME types, MIME encoding, and base64 encoding.

The To:, CC:, and BCC: headers in the raw message can contain a group list.

If you are using <code>SendRawEmail</code> with sending authorization, you can include X-headers in the raw message to specify the "Source," "From," and "Return-Path" addresses. For more information, see the documentation for <code>SendRawEmail</code>.

#### **Important**

Do not include these X-headers in the DKIM signature, because they are removed by Amazon SES before sending the email.

For more information, go to the Amazon SES Developer Guide.

Type: Base64-encoded binary data

Required: Yes

## ReceiptAction

An action that Amazon SES can take when it receives an email on behalf of one or more email addresses or domains that you own. An instance of this data type can represent only one action.

For information about setting up receipt rules, see the Amazon SES Developer Guide.

### Contents

#### AddHeaderAction

Adds a header to the received email. Type: AddHeaderAction (p. 61) object

Required: No

#### **BounceAction**

Rejects the received email by returning a bounce response to the sender and, optionally, publishes a notification to Amazon Simple Notification Service (Amazon SNS).

Type: BounceAction (p. 63) object

Required: No

#### LambdaAction

Calls an AWS Lambda function, and optionally, publishes a notification to Amazon SNS.

Type: LambdaAction (p. 78) object

Required: No

#### S3Action

Saves the received message to an Amazon Simple Storage Service (Amazon S3) bucket and, optionally, publishes a notification to Amazon SNS.

Type: S3Action (p. 89) object

Required: No

#### **SNSAction**

Publishes the email content within a notification to Amazon SNS.

Type: SNSAction (p. 92) object

Required: No

#### **StopAction**

Terminates the evaluation of the receipt rule set and optionally publishes a notification to Amazon

Type: StopAction (p. 93) object

Required: No

#### WorkmailAction

Calls Amazon WorkMail and, optionally, publishes a notification to Amazon SNS.

Type: WorkmailAction (p. 94) object

Required: No

## ReceiptFilter

A receipt IP address filter enables you to specify whether to accept or reject mail originating from an IP address or range of IP addresses.

For information about setting up IP address filters, see the Amazon SES Developer Guide.

## Contents

#### **IpFilter**

A structure that provides the IP addresses to block or allow, and whether to block or allow incoming mail from them.

Type: ReceiptIpFilter (p. 85) object

Required: Yes

#### Name

The name of the IP address filter. The name must:

- Contain only ASCII letters (a-z, A-Z), numbers (0-9), periods (.), underscores (\_), or dashes (-).
- Start and end with a letter or number.
- · Contain less than 64 characters.

## ReceiptIpFilter

A receipt IP address filter enables you to specify whether to accept or reject mail originating from an IP address or range of IP addresses.

For information about setting up IP address filters, see the Amazon SES Developer Guide.

### Contents

#### Cidr

A single IP address or a range of IP addresses that you want to block or allow, specified in Classless Inter-Domain Routing (CIDR) notation. An example of a single email address is 10.0.0.1. An example of a range of IP addresses is 10.0.0.1/24. For more information about CIDR notation, see RFC 2317.

Type: String Required: Yes

#### **Policy**

Indicates whether to block or allow incoming mail from the specified IP addresses.

Type: String

Valid Values: Block | Allow

Required: Yes

## ReceiptRule

Receipt rules enable you to specify which actions Amazon SES should take when it receives mail on behalf of one or more email addresses or domains that you own.

Each receipt rule defines a set of email addresses or domains to which it applies. If the email addresses or domains match at least one recipient address of the message, Amazon SES executes all of the receipt rule's actions on the message.

For information about setting up receipt rules, see the Amazon SES Developer Guide.

### Contents

#### Actions.member.N

An ordered list of actions to perform on messages that match at least one of the recipient email addresses or domains specified in the receipt rule.

Type: array of ReceiptAction (p. 83) objects

Required: No

#### **Enabled**

If true, the receipt rule is active. The default value is false.

Type: Boolean Required: No

#### Name

The name of the receipt rule. The name must:

- Contain only ASCII letters (a-z, A-Z), numbers (0-9), periods (.), underscores (\_), or dashes (-).
- · Start and end with a letter or number.
- · Contain less than 64 characters.

Type: String Required: Yes

#### Recipients.member.N

The recipient domains and email addresses to which the receipt rule applies. If this field is not specified, this rule will match all recipients under all verified domains.

Type: array of Strings

Required: No

#### **ScanEnabled**

If true, then messages to which this receipt rule applies are scanned for spam and viruses. The default value is false.

Type: Boolean Required: No

#### **TIsPolicy**

Specifies whether Amazon SES should require that incoming email is delivered over a connection encrypted with Transport Layer Security (TLS). If this parameter is set to Require, Amazon SES will bounce emails that are not received over TLS. The default is Optional.

Type: String

Valid Values: Require | Optional

Required: No

## ReceiptRuleSetMetadata

Information about a receipt rule set.

A receipt rule set is a collection of rules that specify what Amazon SES should do with mail it receives on behalf of your account's verified domains.

For information about setting up receipt rule sets, see the Amazon SES Developer Guide.

### Contents

#### CreatedTimestamp

The date and time the receipt rule set was created.

Type: Timestamp Required: No

#### Name

The name of the receipt rule set. The name must:

- Contain only ASCII letters (a-z, A-Z), numbers (0-9), periods (.), underscores (\_), or dashes (-).
- Start and end with a letter or number.
- Contain less than 64 characters.

## RecipientDsnFields

Recipient-related information to include in the Delivery Status Notification (DSN) when an email that Amazon SES receives on your behalf bounces.

For information about receiving email through Amazon SES, see the Amazon SES Developer Guide.

### Contents

#### Action

The action performed by the reporting mail transfer agent (MTA) as a result of its attempt to deliver the message to the recipient address. This is required by RFC 3464.

Type: String

Valid Values: failed | delayed | delivered | relayed | expanded

Required: Yes

#### DiagnosticCode

An extended explanation of what went wrong; this is usually an SMTP response. See RFC 3463 for the correct formatting of this parameter.

Type: String Required: No

#### ExtensionFields.member.N

Additional X-headers to include in the DSN.

Type: array of ExtensionField (p. 71) objects

Required: No

#### **FinalRecipient**

The email address to which the message was ultimately delivered. This corresponds to the Final-Recipient in the DSN. If not specified, FinalRecipient will be set to the Recipient specified in the BouncedRecipientInfo structure. Either FinalRecipient or the recipient in BouncedRecipientInfo must be a recipient of the original bounced message.

#### Note

Do not prepend the FinalRecipient email address with rfc 822;, as described in RFC 3798.

Type: String Required: No

#### LastAttemptDate

The time the final delivery attempt was made, in RFC 822 date-time format.

Type: Timestamp Required: No

#### RemoteMta

The MTA to which the remote MTA attempted to deliver the message, formatted as specified in RFC 3464 (mta-name-type; mta-name). This parameter typically applies only to propagating synchronous bounces.

Type: String Required: No

#### Status

The status code that indicates what went wrong. This is required by RFC 3464.

## S3Action

When included in a receipt rule, this action saves the received message to an Amazon Simple Storage Service (Amazon S3) bucket and, optionally, publishes a notification to Amazon Simple Notification Service (Amazon SNS).

To enable Amazon SES to write emails to your Amazon S3 bucket, use an AWS KMS key to encrypt your emails, or publish to an Amazon SNS topic of another account, Amazon SES must have permission to access those resources. For information about giving permissions, see the Amazon SES Developer Guide.

#### **Note**

When you save your emails to an Amazon S3 bucket, the maximum email size (including headers) is 30 MB. Emails larger than that will bounce.

For information about specifying Amazon S3 actions in receipt rules, see the Amazon SES Developer Guide.

### Contents

#### **BucketName**

The name of the Amazon S3 bucket to which to save the received email.

Type: String Required: Yes

#### **KmsKevArn**

The customer master key that Amazon SES should use to encrypt your emails before saving them to the Amazon S3 bucket. You can use the default master key or a custom master key you created in AWS KMS as follows:

- To use the default master key, provide an ARN in the form of arn:aws:kms:REGION:ACCOUNT-ID-WITHOUT-HYPHENS:alias/aws/ses. For example, if your AWS account ID is 123456789012 and you want to use the default master key in the US West (Oregon) region, the ARN of the default master key would be arn:aws:kms:us-west-2:123456789012:alias/aws/ses. If you use the default master key, you don't need to perform any extra steps to give Amazon SES permission to use the key.
- To use a custom master key you created in AWS KMS, provide the ARN of the master key and ensure that you add a statement to your key's policy to give Amazon SES permission to use it. For more information about giving permissions, see the Amazon SES Developer Guide.

For more information about key policies, see the AWS KMS Developer Guide. If you do not specify a master key, Amazon SES will not encrypt your emails.

#### **Important**

Your mail is encrypted by Amazon SES using the Amazon S3 encryption client before the mail is submitted to Amazon S3 for storage. It is not encrypted using Amazon S3 server-side encryption. This means that you must use the Amazon S3 encryption client to decrypt the email after retrieving it from Amazon S3, as the service has no access to use your AWS KMS keys for decryption. This encryption client is currently available with the AWS Java SDK and AWS Ruby SDK only. For more information about client-side encryption using AWS KMS master keys, see the Amazon S3 Developer Guide.

Type: String Required: No

#### **ObjectKeyPrefix**

The key prefix of the Amazon S3 bucket. The key prefix is similar to a directory name that enables you to store similar data under the same directory in a bucket.

## Amazon Simple Email Service API Reference Contents

#### **TopicArn**

The ARN of the Amazon SNS topic to notify when the message is saved to the Amazon S3 bucket. An example of an Amazon SNS topic ARN is arn:aws:sns:us-west-2:123456789012:MyTopic. For more information about Amazon SNS topics, see the Amazon SNS Developer Guide.

## **SendDataPoint**

Represents sending statistics data. Each SendDataPoint contains statistics for a 15-minute period of sending activity.

## Contents

#### **Bounces**

Number of emails that have bounced.

Type: Long Required: No

#### Complaints

Number of unwanted emails that were rejected by recipients.

Type: Long Required: No **DeliveryAttempts** 

Number of emails that have been sent.

Type: Long Required: No

#### Rejects

Number of emails rejected by Amazon SES.

Type: Long Required: No

#### **Timestamp**

Time of the data point. Type: Timestamp Required: No

## **SNSAction**

When included in a receipt rule, this action publishes a notification to Amazon Simple Notification Service (Amazon SNS). This action includes a complete copy of the email content in the Amazon SNS notifications. Amazon SNS notifications for all other actions simply provide information about the email. They do not include the email content itself.

If you own the Amazon SNS topic, you don't need to do anything to give Amazon SES permission to publish emails to it. However, if you don't own the Amazon SNS topic, you need to attach a policy to the topic to give Amazon SES permissions to access it. For information about giving permissions, see the Amazon SES Developer Guide.

#### **Important**

You can only publish emails that are 150 KB or less (including the header) to Amazon SNS. Larger emails will bounce. If you anticipate emails larger than 150 KB, use the S3 action instead.

For information about using a receipt rule to publish an Amazon SNS notification, see the Amazon SES Developer Guide.

### Contents

#### **Encoding**

The encoding to use for the email within the Amazon SNS notification. UTF-8 is easier to use, but may not preserve all special characters when a message was encoded with a different encoding format. Base64 preserves all special characters. The default value is UTF-8.

Type: String

Valid Values: UTF-8 | Base64

Required: No

#### **TopicArn**

The Amazon Resource Name (ARN) of the Amazon SNS topic to notify. An example of an Amazon SNS topic ARN is arn:aws:sns:us-west-2:123456789012:MyTopic. For more information about Amazon SNS topics, see the Amazon SNS Developer Guide.

## **StopAction**

When included in a receipt rule, this action terminates the evaluation of the receipt rule set and, optionally, publishes a notification to Amazon Simple Notification Service (Amazon SNS).

For information about setting a stop action in a receipt rule, see the Amazon SES Developer Guide.

### Contents

#### Scope

The scope to which the Stop action applies. That is, what is being stopped.

Type: String

Valid Values: RuleSet

Required: Yes

#### **TopicArn**

The Amazon Resource Name (ARN) of the Amazon SNS topic to notify when the stop action is taken. An example of an Amazon SNS topic ARN is arn:aws:sns:us-west-2:123456789012:MyTopic. For more information about Amazon SNS topics, see the Amazon SNS Developer Guide.

Type: String Required: No

## WorkmailAction

When included in a receipt rule, this action calls Amazon WorkMail and, optionally, publishes a notification to Amazon Simple Notification Service (Amazon SNS). You will typically not use this action directly because Amazon WorkMail adds the rule automatically during its setup procedure.

For information using a receipt rule to call Amazon WorkMail, see the Amazon SES Developer Guide.

### Contents

#### OrganizationArn

The ARN of the Amazon WorkMail organization. An example of an Amazon WorkMail organization ARN is arn:aws:workmail:us-west-2:123456789012:organization/m-68755160c4cb4e29a2b2f8fb58f359d7. For information about Amazon WorkMail organizations, see the Amazon WorkMail Administrator Guide.

Type: String Required: Yes

#### **TopicArn**

The Amazon Resource Name (ARN) of the Amazon SNS topic to notify when the WorkMail action is called. An example of an Amazon SNS topic ARN is arn:aws:sns:us-west-2:123456789012:MyTopic. For more information about Amazon SNS topics, see the Amazon SNS Developer Guide.

# **Common Parameters**

The following table lists the parameters that all actions use for signing Signature Version 4 requests. Any action-specific parameters are listed in the topic for that action. To view sample requests, see Examples of Signed Signature Version 4 Requests or Signature Version 4 Test Suite in the *Amazon Web Services General Reference*.

#### Action

The action to be performed.

Type: string

Required: Yes

#### Version

The API version that the request is written for, expressed in the format YYYY-MM-DD.

Type: string

Required: Yes

#### X-Amz-Algorithm

The hash algorithm that you used to create the request signature.

Condition: Specify this parameter when you include authentication information in a query string instead of in the HTTP authorization header.

Type: string

Valid Values: AWS4-HMAC-SHA256

Required: Conditional

#### X-Amz-Credential

The credential scope value, which is a string that includes your access key, the date, the region you are targeting, the service you are requesting, and a termination string ("aws4\_request"). The value is expressed in the following format:  $access\_key/YYYYMMDD/region/service/aws4\_request$ .

For more information, see Task 2: Create a String to Sign for Signature Version 4 in the *Amazon Web Services General Reference*.

Condition: Specify this parameter when you include authentication information in a query string instead of in the HTTP authorization header.

Type: string

Required: Conditional

#### X-Amz-Date

The date that is used to create the signature. The format must be ISO 8601 basic format (YYYYMMDD'T'HHMMSS'Z'). For example, the following date time is a valid X-Amz-Date value: 20120325T120000Z.

Condition: X-Amz-Date is optional for all requests; it can be used to override the date used for signing requests. If the Date header is specified in the ISO 8601 basic format, X-Amz-Date is not required. When X-Amz-Date is used, it always overrides the value of the Date header. For more information, see Handling Dates in Signature Version 4 in the Amazon Web Services General Reference.

Type: string

Required: Conditional

#### X-Amz-Security-Token

The temporary security token that was obtained through a call to AWS Security Token Service. For a list of services that support AWS Security Token Service, go to Using Temporary Security Credentials to Access AWS in *Using Temporary Security Credentials*.

Condition: If you're using temporary security credentials from the AWS Security Token Service, you must include the security token.

Type: string

Required: Conditional

#### X-Amz-Signature

Specifies the hex-encoded signature that was calculated from the string to sign and the derived signing key.

Condition: Specify this parameter when you include authentication information in a query string instead of in the HTTP authorization header.

Type: string

Required: Conditional

#### X-Amz-SignedHeaders

Specifies all the HTTP headers that were included as part of the canonical request. For more information about specifying signed headers, see Task 1: Create a Canonical Request For Signature Version 4 in the *Amazon Web Services General Reference*.

Condition: Specify this parameter when you include authentication information in a query string instead of in the HTTP authorization header.

Type: string

Required: Conditional

# Common Errors

This section lists the common errors that all actions return. Any action-specific errors are listed in the topic for the action.

#### IncompleteSignature

The request signature does not conform to AWS standards.

HTTP Status Code: 400

#### InternalFailure

The request processing has failed because of an unknown error, exception or failure.

HTTP Status Code: 500

#### InvalidAction

The action or operation requested is invalid. Verify that the action is typed correctly.

HTTP Status Code: 400

#### InvalidClientTokenId

The X.509 certificate or AWS access key ID provided does not exist in our records.

HTTP Status Code: 403
InvalidParameterCombination

#### invalide arameter Combination

Parameters that must not be used together were used together.

HTTP Status Code: 400

#### InvalidParameterValue

An invalid or out-of-range value was supplied for the input parameter.

HTTP Status Code: 400

#### InvalidQueryParameter

The AWS query string is malformed or does not adhere to AWS standards.

HTTP Status Code: 400

#### MalformedQueryString

The query string contains a syntax error.

HTTP Status Code: 404

#### MissingAction

The request is missing an action or a required parameter.

HTTP Status Code: 400

#### MissingAuthenticationToken

The request must contain either a valid (registered) AWS access key ID or X.509 certificate.

HTTP Status Code: 403

#### MissingParameter

A required parameter for the specified action is not supplied.

HTTP Status Code: 400

#### **OptInRequired**

The AWS access key ID needs a subscription for the service.

HTTP Status Code: 403

#### RequestExpired

The request reached the service more than 15 minutes after the date stamp on the request or more than 15 minutes after the request expiration date (such as for pre-signed URLs), or the date stamp on the request is more than 15 minutes in the future.

HTTP Status Code: 400

#### ServiceUnavailable

The request has failed due to a temporary failure of the server.

HTTP Status Code: 503

#### **Throttling**

The request was denied due to request throttling.

HTTP Status Code: 400

#### ValidationError

The input fails to satisfy the constraints specified by an AWS service.

HTTP Status Code: 400